## **Table of Contents**

If you have multiple radio/toggle buttons in your UI and have the use-case that only one button should be selected, the ActionGroup is a perfect match. The ActionGroup handles a set of radio/toggle buttons and ensures that only one button in the group is selected.

The ActionGroup has an action event that triggers notifications when the selection has been changed.

```
UIRadioButton butHLeft = new UIRadioButton("Left");
UIRadioButton butHCenter = new UIRadioButton("Center");
UIRadioButton butHRight = new UIRadioButton("Right");
UIRadioButton butHStretch = new UIRadioButton("Stretch");
```

```
ActionGroup buttonGroup = new ActionGroup (butHLeft, butHCenter, butHRight,
butHStretch);
```
The selected button can be changed programmatically by index

buttonGroup.setSelectedIndex(1); *// Choose the selected index*

or by button instance

buttonGroup.setSelectedButton(butHLeft); *// Choose the selected button*

Use **eventAction** to get notifications about selection changes:

buttonGroup.eventAction().addListener(this, "doSelectionChanged");

From: <https://doc.sibvisions.com/> - **Documentation**

Permanent link: **<https://doc.sibvisions.com/applications/actiongroup>**

Last update: **2020/07/01 17:15**

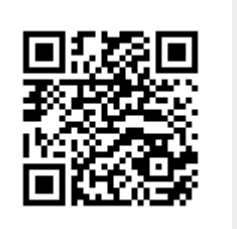